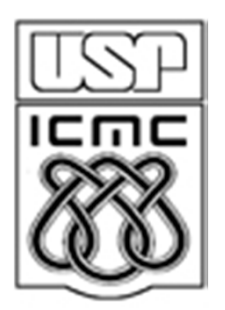

# **7. Medidas de concentração e desigualdade**

2012

Exemplo 1. Variável: <mark>renda</mark> do trabalho de pessoas.

Valores:  $x_1,...,x_n$ . Renda total: T =  $x_1 + ... + x_n$ .

(a) A renda total pode estar igualmente repartida entre as n pessoas, cada uma com renda =  $T / n (= x)$ .

(b) A renda total pode ser de uma única pessoa:<br>T  $x_1 = T$ ,  $x_2 = x_3 = ... = x_n = 0$ .

Estas duas situações são extremas. Em (b): concentração máxima. É mais comum encontrarmos situações intermediárias.

Obs. Concentração está relacionada com variabilidade.

Exemplo 2. Variável: <mark>altura</mark> de pessoas.

Valores:  $x_1, ..., x_n$ . Altura total: T =  $x_1 + ... + x_n$ .

 $x_1 = T$ ,  $x_2 = x_3 = ... = x_n = 0$  não faz sentido.

#### 7.1. A curva de Lorenz

Valores ordenados:  $x_{(1)} \le x_{(2)} \le ... \le x_{(n)}$ . Total: T =  $x_{(1)} + x_{(2)} + ... + x_{(n)}$ . Proporção acumulada de posições até a *i-*ésima posição (p<sub>0</sub> = 0):  ${\sf p}_{i}$  = *i* / n.  ${\sf p}_{1}$  = 1 / n,  ${\sf p}_{2}$  = 2 / n, …,  ${\sf p}_{\sf n-1}$  = (n  $-$  1) / n = 1  $-$  1 / n,  ${\sf p}_{\sf n}$  = n / n = 1.

Proporção <mark>acumulada de valores</mark> até a *i-*ésima posição (q<sub>0</sub> = 0):

- $q_i = (x_{(1)} + x_{(2)} + ... + x_{(i)}) / T$  ( $q_n = T / T = 1$ ).
- Obs. Se x<sub>i</sub> ≥ 0, então p<sub>i</sub> ≥ q<sub>i</sub>, i = 1,...,n.

O gráfico formado pela união dos pontos  $(0, 0)$ ,  $(p_1, q_1)$ ,  $(p_2, q_2)$ , ...,  $(p_n, q_n)$  é chamado de curva de Lorenz ( $p_n = q_n = 1$ ).

O segmento de reta unindo (0, 0) e (1, 1) também é incluído.

## Exemplo

Dados ordenados: 1, 1, 2, 6, 30 (n = 5, T = 40 e média = T / n = 8).

|                  |               | $D_i$ |                                         |
|------------------|---------------|-------|-----------------------------------------|
|                  |               |       | $1/5 = 0.2$ 1/40 = 0.025                |
| $\overline{2}$   |               |       | $2/5 = 0.4$ $(1 + 1)/40 = 0.05$         |
| 3                | $\mathcal{P}$ |       | $3/5 = 0.6$ $(1 + 1 + 2)/40 = 0.1$      |
| $\boldsymbol{4}$ | 6             |       | $4/5 = 0,8$ $(1 + 1 + 2 + 6)/40 = 0,25$ |
| 5                | 30            |       | $5/5 = 1$ $(1 + 1 + 2 + 6 + 30)/40 = 1$ |

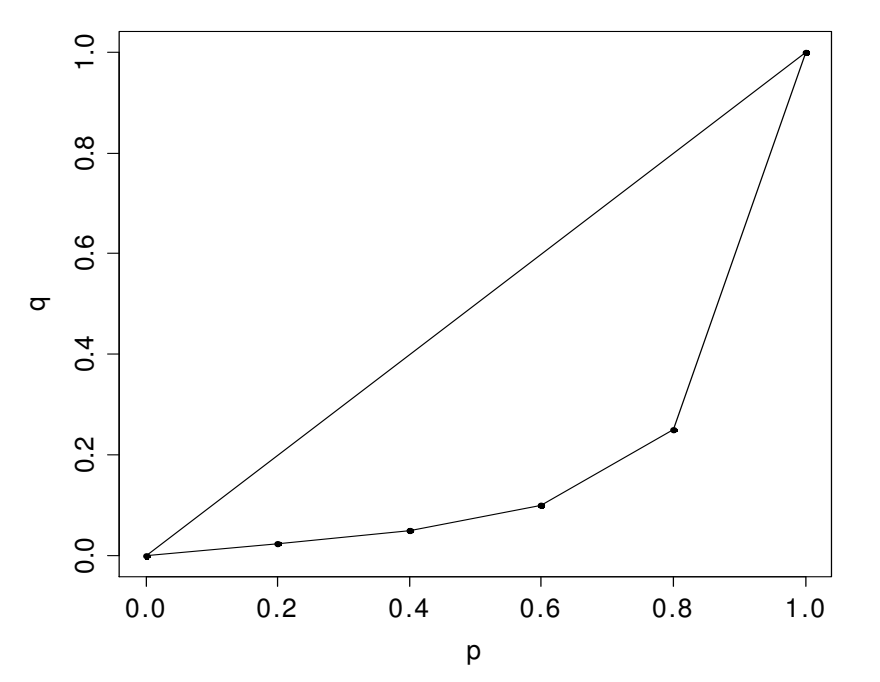

## Área de desigualdade

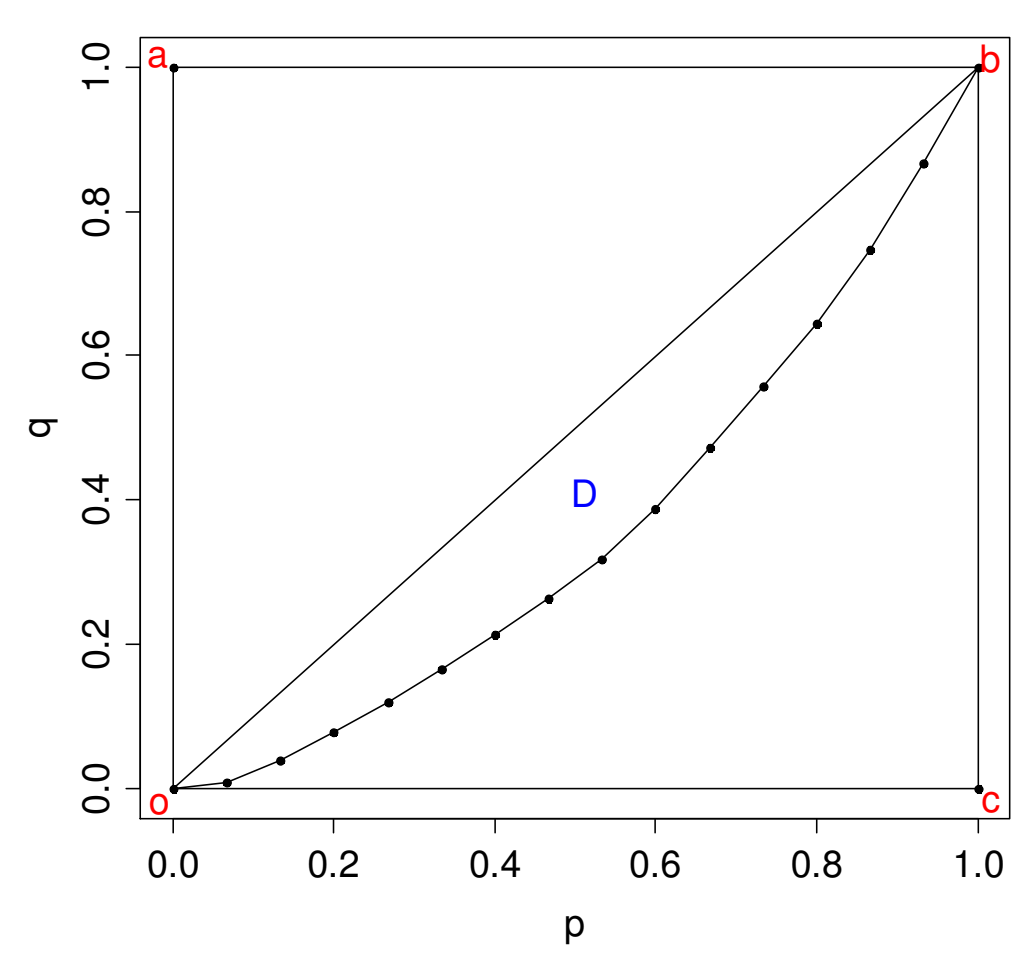

ob e a curva de Lorenz: área de desigualdade (D).

(a)  $x_{(1)} = x_{(2)} = ... = x_{(n)} = T / n$ : proporções de posições = proporções acumuladas de valores (q<sub>i</sub> = p<sub>i</sub>, i = 1,...,n).

⇒ curva de Lorenz = segmento <mark>ob</mark> (linha da igualdade perfeita). (b)  $x_{(1)} = x_{(2)} = ... = x_{(n-1)} = 0$  e  $x_{(n)} = T$ 

curva de Lorenz é formada pelos pontos  $(0, 0)$ ,  $(1 - 1/n)$ , 0) e (1, 1): curva da desigualdade perfeita.

Quando n → ∞: curva da érea compreendida entre desigualdade perfeita coincide<br>Com ocb.

> Quanto mais a curva de Lorenz estiver afastada de ob, ma<mark>ior o</mark> grau de desigualdade.

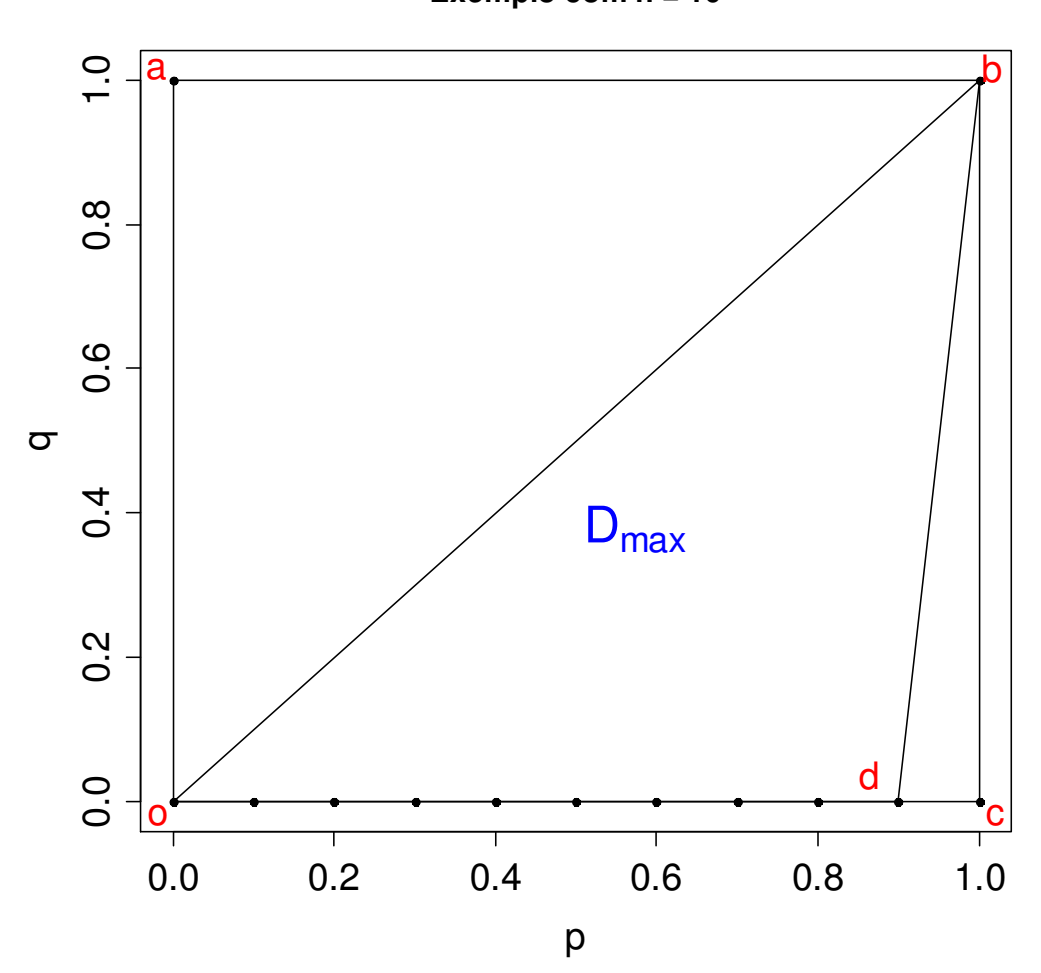

**Exemplo com n = 10**

Curva da desigualdade perfeita: odb.

Como a área do triângulo obc =  $\frac{1}{2}$ , temos que  $0 \leq D < \frac{1}{2}$ .

Valor máximo de D (desigualdade perfeita):

$$
D_{\max} = \frac{1}{2} \bigg( 1 - \frac{1}{n} \bigg).
$$

 $\mathsf{D}_{\mathsf{max}} \rightarrow \frac{1}{2}$  quando n $\rightarrow \infty$  $(d \rightarrow c)$ .

max  $D_{max} = \frac{1}{2}$ .

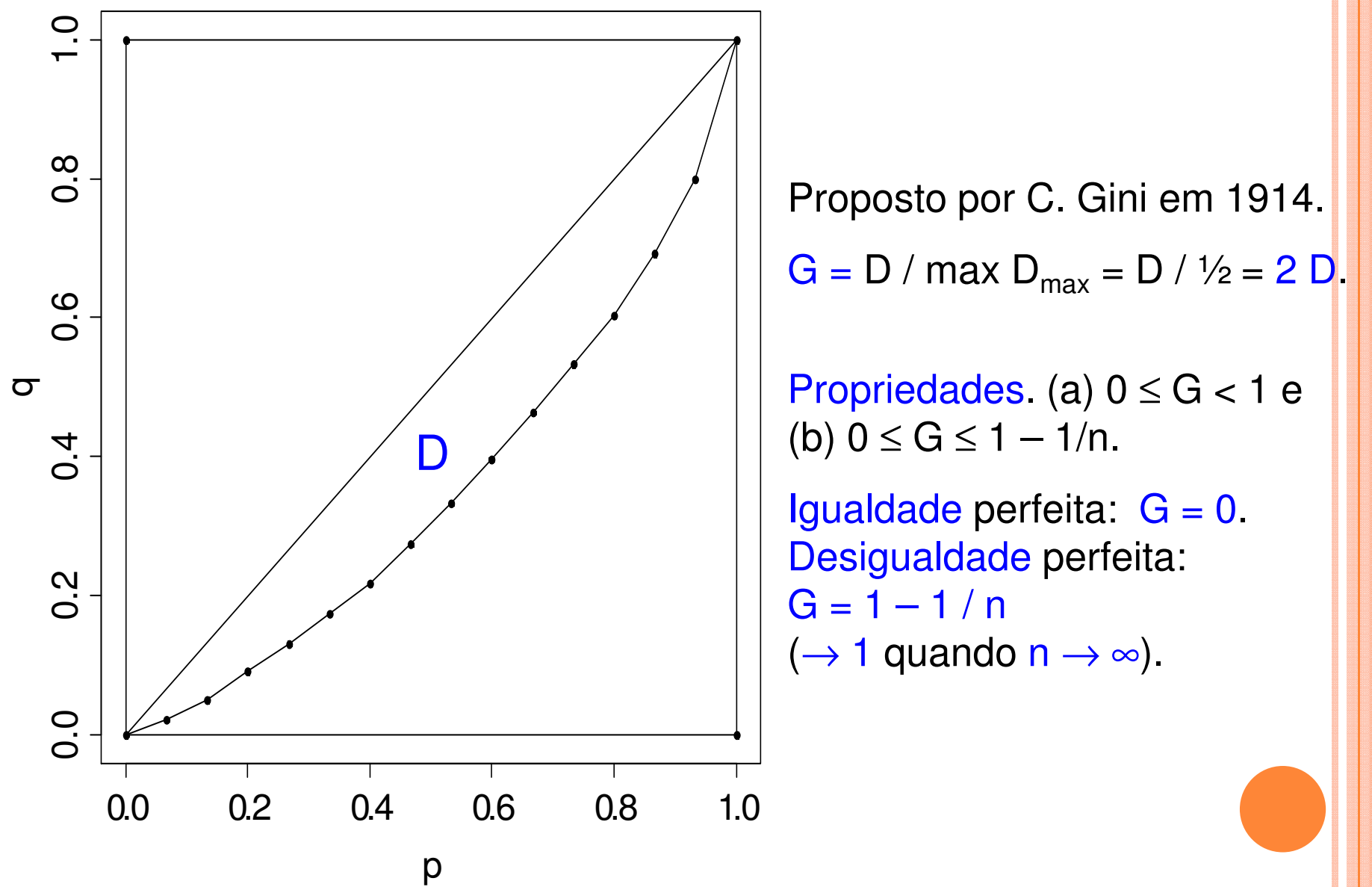

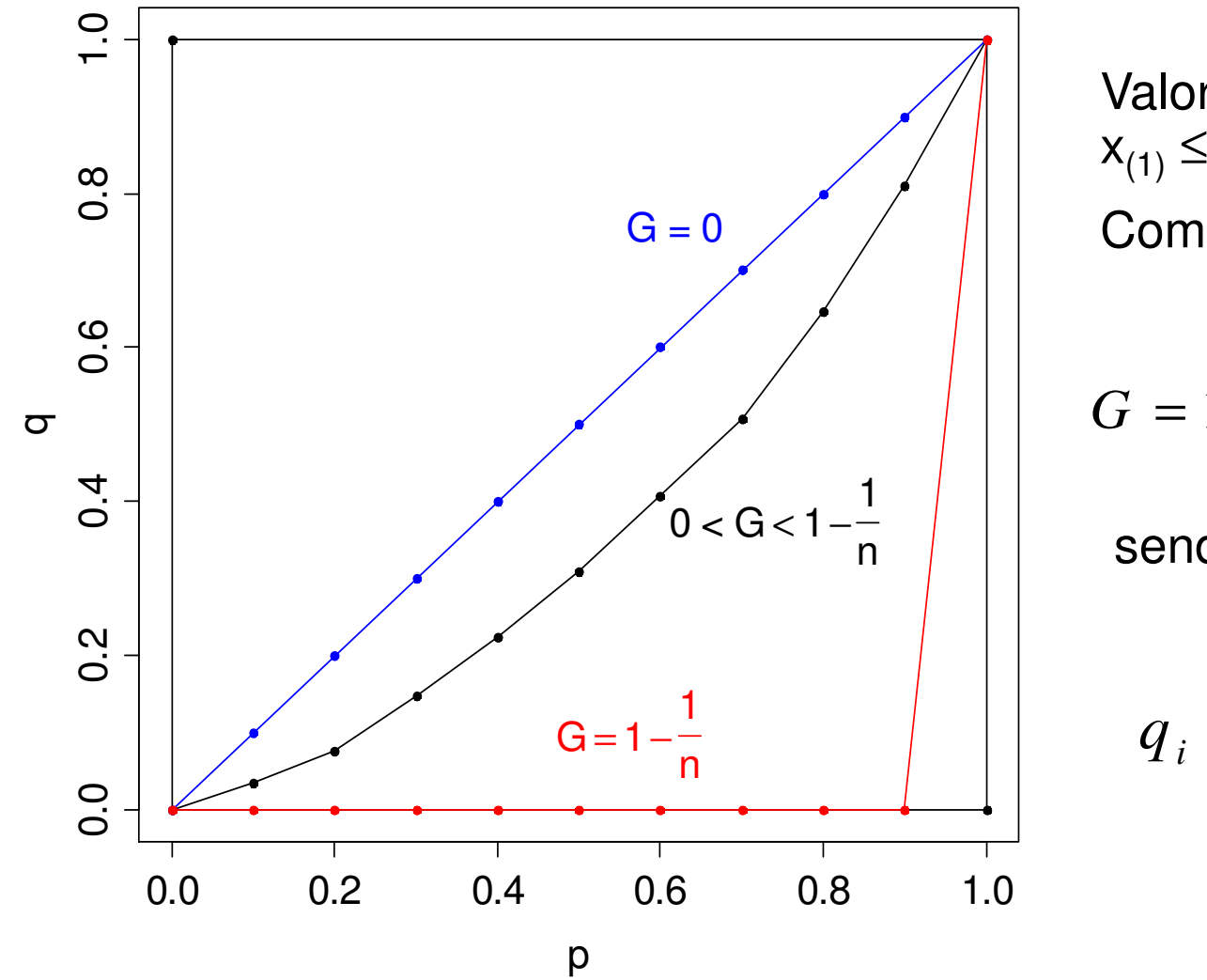

Valores ordenados:  $\mathsf{x}_{(1)}\leq\mathsf{x}_{(2)}\leq$  ...  $\leq$  X<sub>(n)</sub>. Como calcular G?

$$
G = 1 - \frac{1}{n} \sum_{i=1}^{n} (q_i + q_{i-1}),
$$

sendo que  $\mathsf{q}_0$  = 0 e

$$
q_{i} = \frac{1}{T} \sum_{j=1}^{i} x_{(j)}.
$$

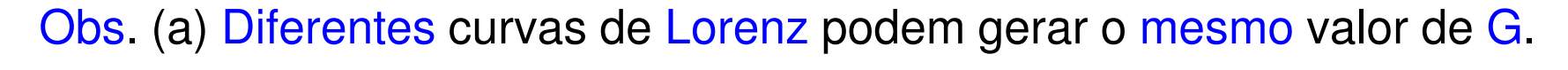

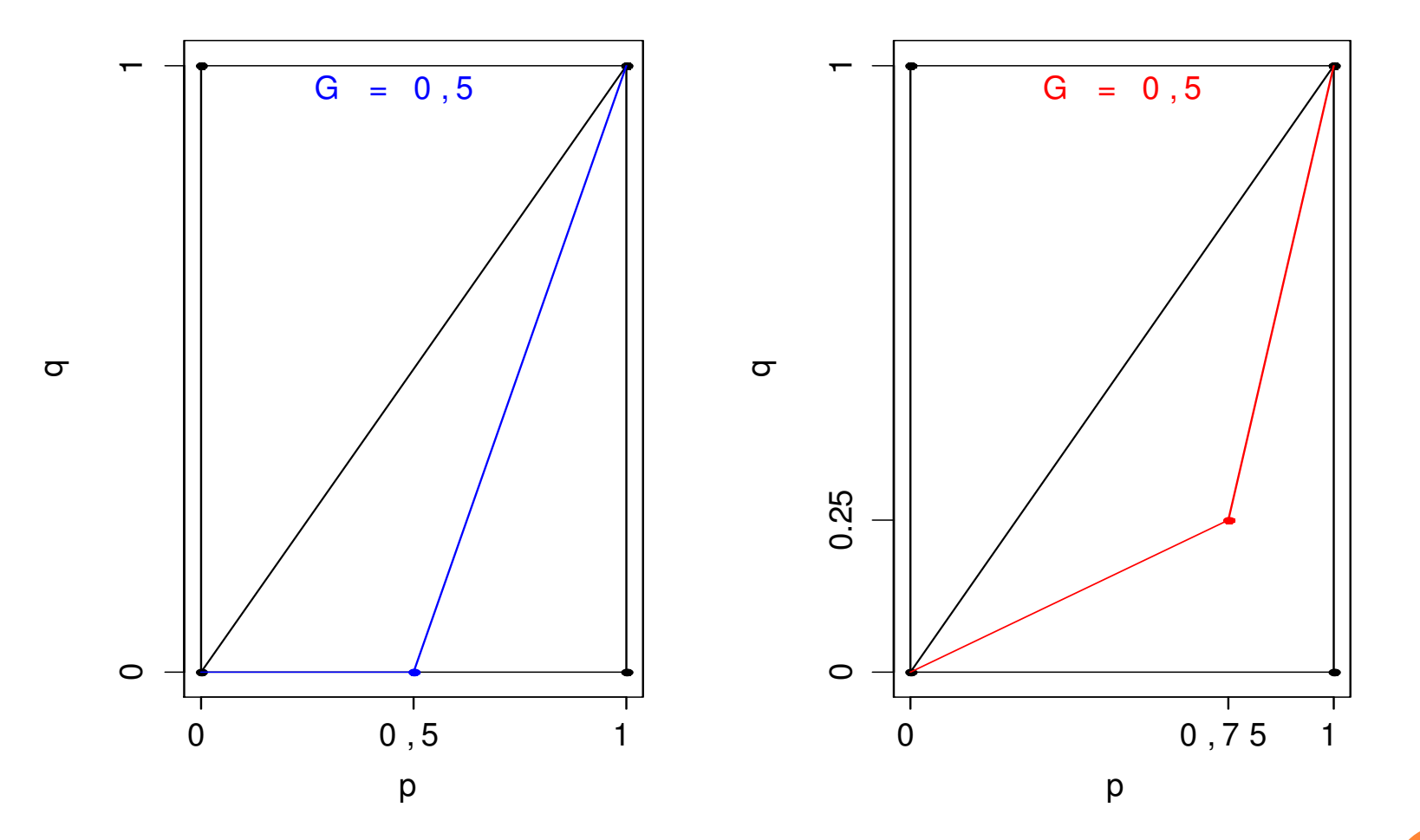

(b) G mede apenas desigualdade. Por exemplo, diferentes países po<mark>dem</mark> ter valores de G semelhantes e diferentes níveis de riqueza.

Mede o grau de desigualdade existente na distribuição de indivíduos segundo a renda domiciliar *per capita*. Seu valor varia de 0, quando não há desigualdade (a renda de todos os indivíduos tem o mesmo valor), a 1, quando a desigualdade <sup>é</sup> máxima (apenas um um indivíduo detém toda a renda da sociedade e a renda de <mark>l</mark><br>todos os outros indivíduos é nula) . Eonte: todos os outros indivíduos é nula). Fonte: http://www.pnud.org.br/popup/pop.php?id\_pop=97.

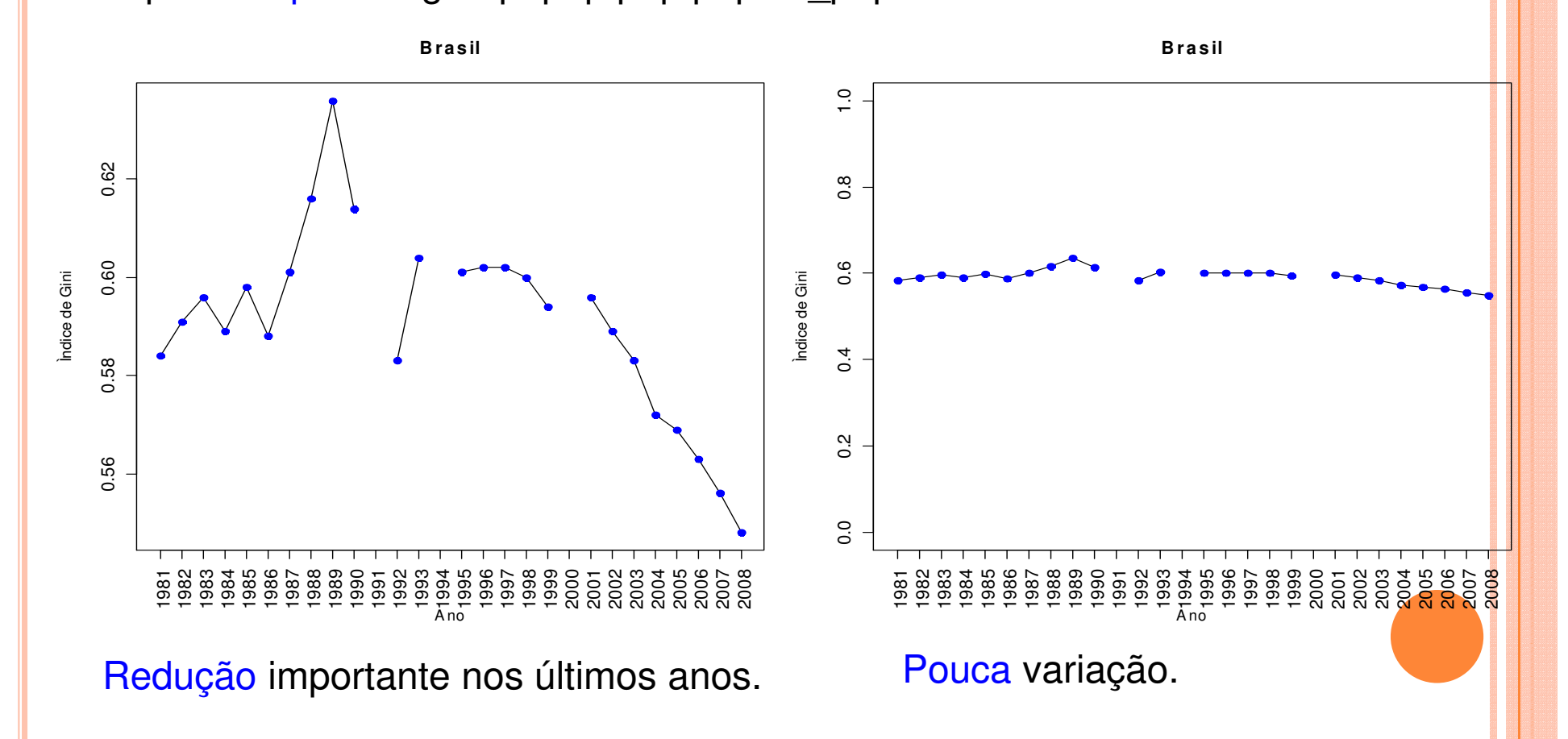

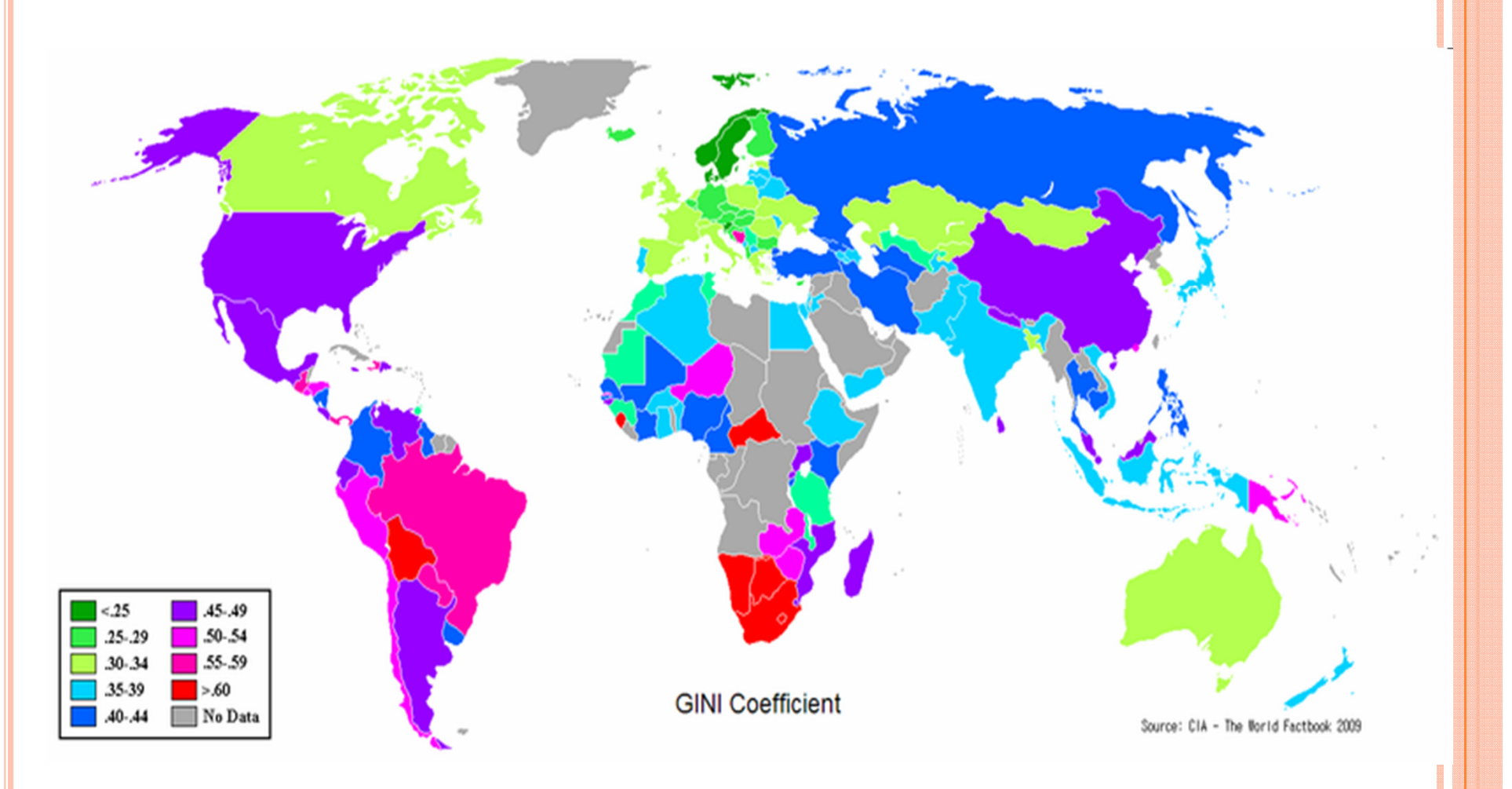

Gini Coefficient World CIA Report 2009.

Obs. Exemplo de um cartograma.

Diferença média. Medida de dispersão dada por

$$
\overline{d} = \frac{1}{n^2} \sum_{i=1}^n \sum_{j=1}^n |x_i - x_j|.
$$

Diferenças  $(n = 5)$ :

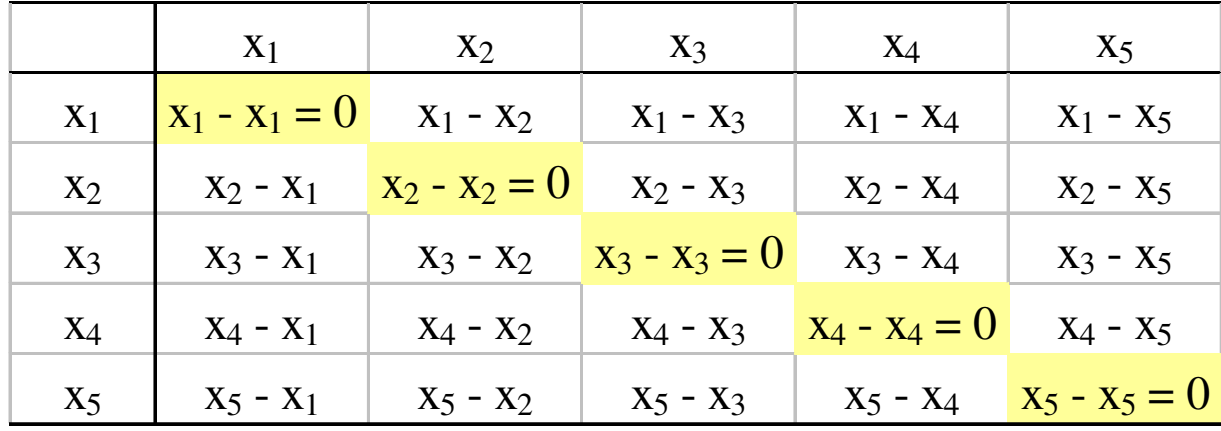

Pode ser provado que  $G = \frac{a}{2 \bar{x}}$ . *d* $G = -$ 

G é uma medida de dispersão relativa.

#### 7.3. Discrepância máxima

Medida associada à curva de Lorenz. Valor máximo da diferença entre a proporção acumulada de posições e a proporção acumulada de valores: L<sub>max</sub> = max (p<sub>i</sub> – q<sub>i</sub>), i = 1,...,n.

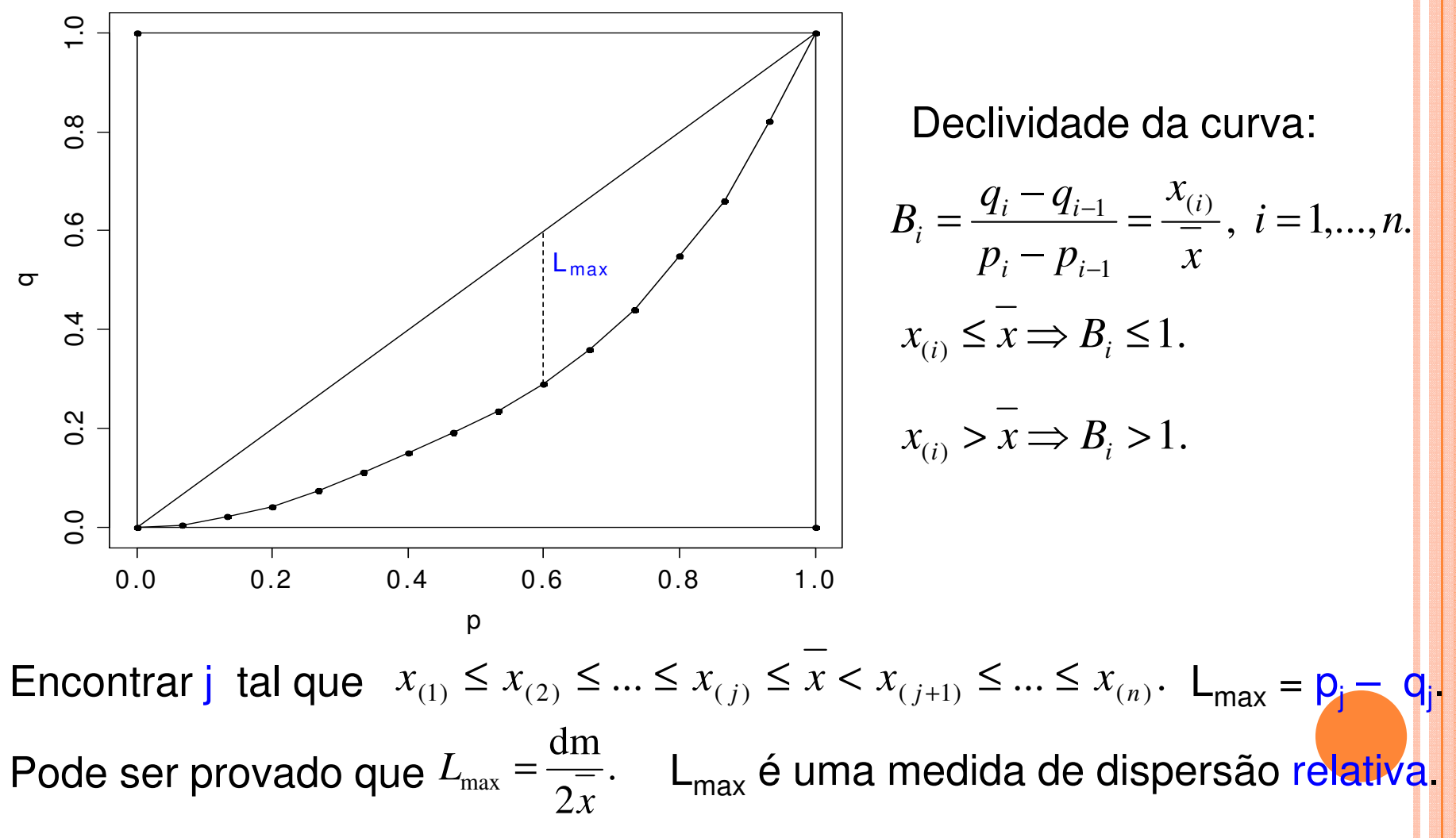

```
Medidas de desigualdade em RPacote ineq
> library(ineq)15 observações> x = c(2.8, 13.7, 6.8, 12.1, 1.1, 5.9, 4.5, 9.6, 2.3, 28.9, 6.7, 0.4)5.6, 8.0, 10.3)> summary(x) Min. 1st Qu. Median Mean 3rd Qu. Max. 0.400 3.650 6.700 7.913 9.950 28.900 > (jmax = which.max(clorenz$p Curva de Lorenz: função Lc.- clorenz$L))
> clorenz = Lc(x)
                                   [1] 10 Índice de Gini:> (Lmax = clorenz\phi[\gamma] -
> Gini(x)
                                 clorenz$L[jmax])[1] 0.4213423[1] 0.2958719> names(clorenz)> c(clorenz$p[jmax], clorenz$L[jmax])[1] \binom{n}{p}"L.general"
                                  [1] 0.6000000 0.3041281= q
```
### Medidas de desigualdade em R

## Curva de Lorenz e discrepância máxima (L<sub>max</sub>):

 $> plot(clorenz, main = "", ylab = "q")$ 

```
> segments(clorenz$p[jmax], clorenz$L[jmax], clorenz$p[jmax], clorenz$p[jmax], lty = 2)
```
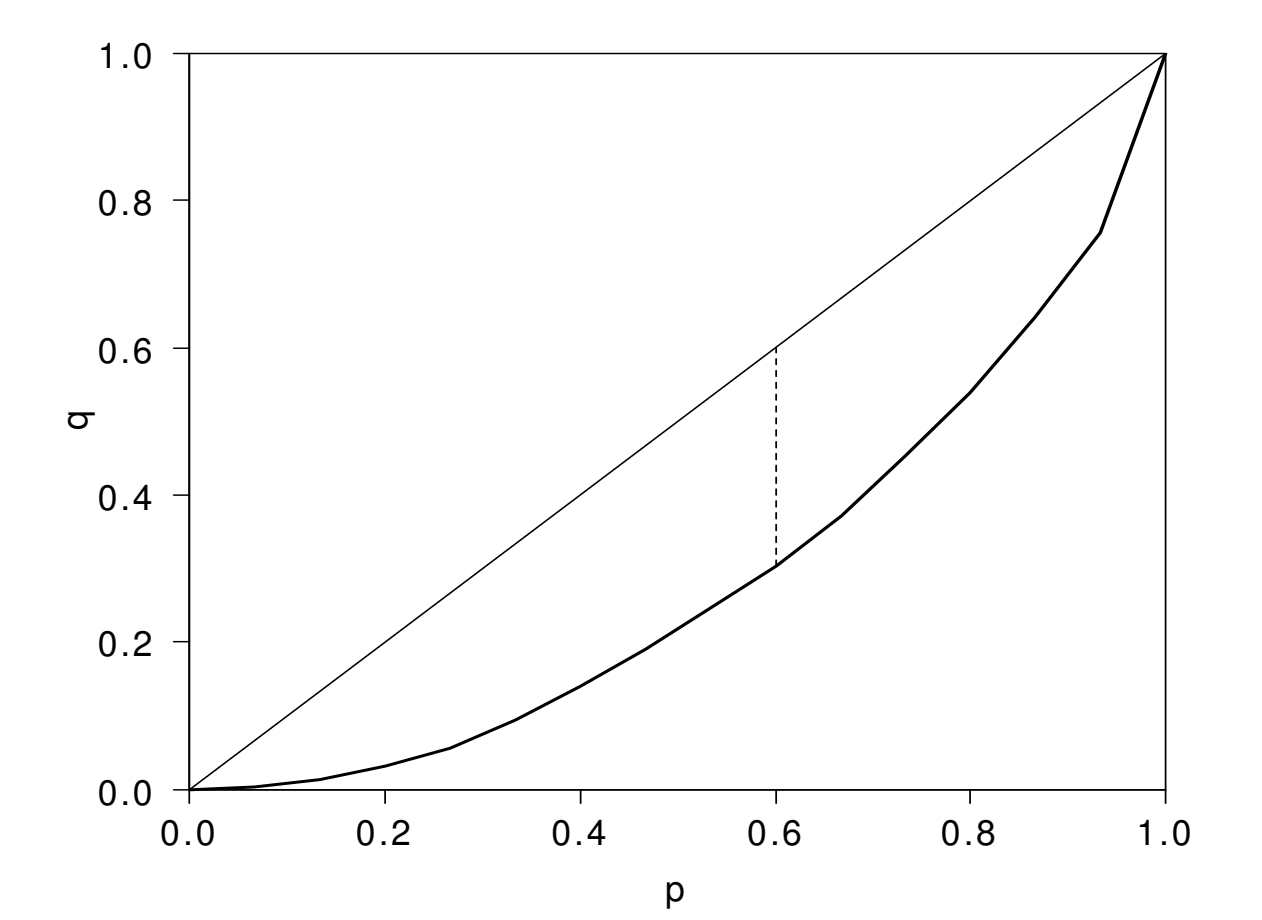